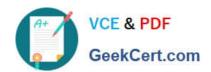

# LOT-985<sup>Q&As</sup>

Developing IBM Lotus Notes and Domino 8.5 Applications

# Pass IBM LOT-985 Exam with 100% Guarantee

Free Download Real Questions & Answers PDF and VCE file from:

https://www.geekcert.com/LOT-985.html

100% Passing Guarantee 100% Money Back Assurance

Following Questions and Answers are all new published by IBM Official Exam Center

- Instant Download After Purchase
- 100% Money Back Guarantee
- 365 Days Free Update
- 800,000+ Satisfied Customers

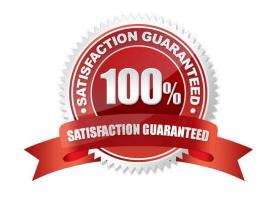

### https://www.geekcert.com/LOT-985.html 2021 Latest geekcert LOT-985 PDF and VCE dumps Download

#### **QUESTION 1**

Nora is writing an agent to update certain documents. She needs to ensure that the only records processed are records in which the Model field has a value of "Compact". Which one of the following statements will Nora include in her agent, and where will the line be placed?

- A. SELECT Model = "Compact"; Last line in the agent
- B. SELECT Model = "Compact"; First line in the agent
- C. @If (Model = "Compact"; @Success; @Failure); Last line in the agent
- D. @If (Model = "Compact"; @Success; @Failure); First line in the agent

Correct Answer: B

#### **QUESTION 2**

What type of element CANNOT be embedded into a page?

- A. View
- B. Editor
- C. Navigator
- D. Date picker

Correct Answer: B

#### **QUESTION 3**

James would like to use profile documents to track individual users\\' preferences when they access his Web site. How can he collect the user preference information and create a new profile document?

- A. Create an action button on a Web page and use @Command([CreateProfileDocument]).
- B. Create a link to open a profile document using @Command([CreateProfileDocument]) and have users submit the form.
- C. Have users enter their preferences in a form via the browser and then create the profile document using @Command([SetProfileField]) in the \$\$Return field.
- D. Have users enter their preferences in a form via the browser and then create the profile document using @Command([SetProfileDocument]) in the WebQuerySave agent.

Correct Answer: C

# VCE & PDF GeekCert.com

## https://www.geekcert.com/LOT-985.html

2021 Latest geekcert LOT-985 PDF and VCE dumps Download

#### **QUESTION 4**

Muriel has integrated an outline into her database to provide the navigation, and she has verified that the functionality is correct. Instead of displaying the default folder icons to indicate when an outline entry can be expanded, Muriel would like to display a plus sign, similar to what she sees in the Domino Designer interface when looking at the outline of design elements for a database, and similar to what her users see when they open Windows Explorer. How can Muriel get the desired appearance for her outline?

- A. Open the Outline Entry properties box for each expandable entry. From the Info tab, select Image and select "OS style".
- B. Open the Embedded Outline properties box from the page on which the outline is embedded. For the Twisties option, select "Show twisties", and then select "OS style".
- C. Open the outline and from the Outline properties box, select the Styles tab. Select "Tree options". In the options area that now displays, select "Show twisties", and select "OS style".
- D. Create or locate graphics of the plus sign and the minus sign. Copy these graphics as expand.gif and collapse.gif to the server\\'s domino\graphics folder, replacing the default icons.

Correct Answer: B

#### **QUESTION 5**

Robert does not want Authors in the Video database\\'s ACL to be able to edit certain fields in documents they created. Which one of the following can he do to accomplish this?

- A. Set field security options to: Must have at least Editor access to use.
- B. Use a Readers field on the form to prevent access to existing documents.
- C. Use an Authors field on the form to prevent access to existing documents.
- D. Create a standard section on the form and put the restricted fields in the section.

Correct Answer: A

LOT-985 VCE Dumps

LOT-985 Study Guide

LOT-985 Exam Questions

## https://www.geekcert.com/LOT-985.html

2021 Latest geekcert LOT-985 PDF and VCE dumps Download

To Read the Whole Q&As, please purchase the Complete Version from Our website.

# Try our product!

100% Guaranteed Success

100% Money Back Guarantee

365 Days Free Update

**Instant Download After Purchase** 

24x7 Customer Support

Average 99.9% Success Rate

More than 800,000 Satisfied Customers Worldwide

Multi-Platform capabilities - Windows, Mac, Android, iPhone, iPod, iPad, Kindle

We provide exam PDF and VCE of Cisco, Microsoft, IBM, CompTIA, Oracle and other IT Certifications. You can view Vendor list of All Certification Exams offered:

https://www.geekcert.com/allproducts

# **Need Help**

Please provide as much detail as possible so we can best assist you. To update a previously submitted ticket:

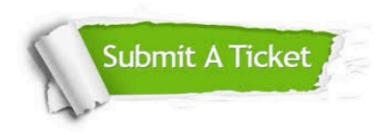

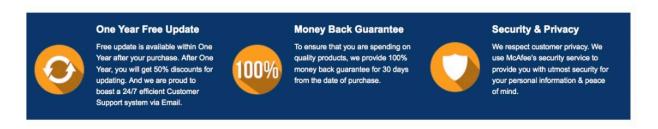

Any charges made through this site will appear as Global Simulators Limited.

All trademarks are the property of their respective owners.

Copyright © geekcert, All Rights Reserved.